# Ransomware: "DataENcryption made easy"

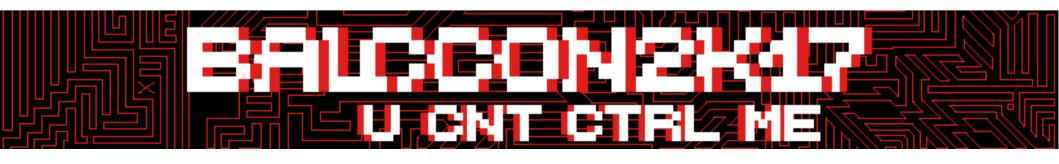

### The Word

- "Ransom" = Ransom
- Blackmailing

### History

#### 1989

### AIDS TROJAN DISK

distributed/infected via floppy disk developer was caught and put into jail

#### 2005

first internet attack

"TROJ\_PGPCODER.A"

couple of hundred \$ ransom

### **Today**

### A lot of infections

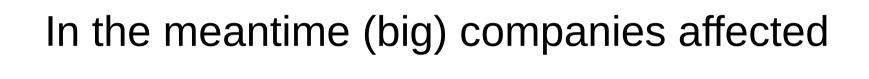

# 1/4 of the people pay the ransom (estimated number of unknown cases higher)[0]

### Different versions of Ransomware A Selection

- Locky
- TeslaCrypt
- CryptoWall 4.0
- Petya
- Cerber
- CTB-Locker

Rot: No Decrypter available Grün: Decrypter available

### Ransomware in reality

#### Ransomware: US-Krankenhaus zahlt 40 Bitcoins Lösegeld

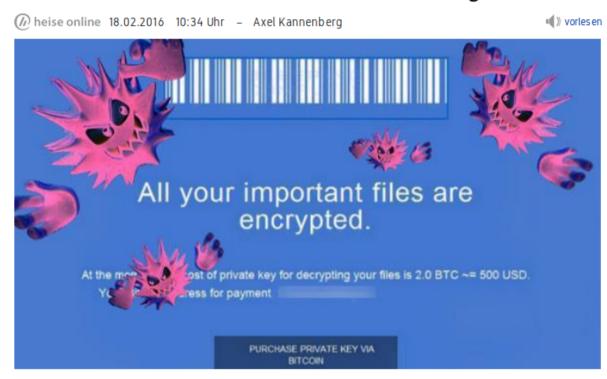

Bitcoins im Wert von 15.000 Euro blätterte ein Krankenhaus in Los Angeles hin, um seine von einem Erpressungstrojaner verschlüsselten Daten wieder freizukriegen. Das sei der schnellste Weg gewesen, sagte der Krankenhaus-Chef.

#### Ähnliche Artikel

#### TeslaCrypt 2.0 entschlüsselt

Die Ransomware TeslaCrypt
ist geknackt und betroffene
Nutzer können auch ohne
das Zahlen von Lösegeld
wieder Zugriff auf ihre verschlüsselten Daten...

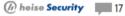

### nachgehakt: Was können Opfer von Erpressungstrojanern tun?

Momentan grassiert eine neue Version des Erpressungstrojaners
TeslaCrypt, der Dateien und Bilder auf den Festplatten verschlüsselt und nur gegen...

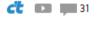

http://www.heise.de/newsticker/meldung/Ransomware-US-Krankenhaus-zahlt-40-Bitcoins-Loesegeld-3109956.html

### current Ransomware: Popcorn Time

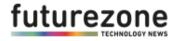

futurezone Netzpolitik B2B Produkte Digital Life Science Meinung Games Apps Start-ups C

POPCORN TIME

#### Ransomware gibt Daten frei, wenn man Freunde infiziert

12.12.16. 11:56 Mail an die Redaktion

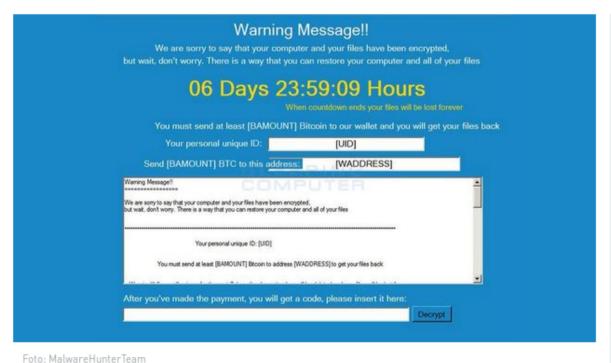

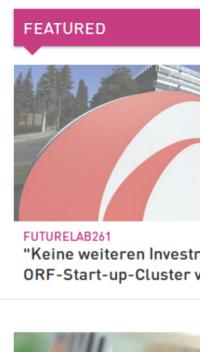

### current Ransomware: Goldeneye

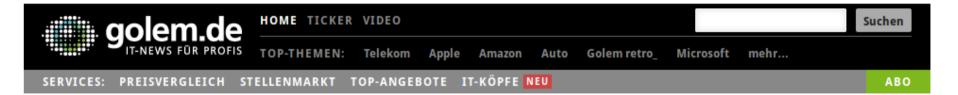

PETYA-VARIANTE

#### Goldeneye-Ransomware verschickt überzeugende Bewerbungen

Kurz vor dem Jahresende gibt es erneut eine größere Ransomware-Kampagne in Deutschland. Kriminelle verschicken mit Goldeneye professionell aussehende Bewerbungen an Personalabteilungen - und nutzen möglicherweise Informationen des Arbeitsamtes.

Der Verschlüsselungstrojaner Goldeneye verbreitet sich zurzeit offenbar mit großer Geschwindigkeit in Deutschland. Es handelt sich nicht um eine grundlegende Neuentwicklung, sondern um eine Variante der bekannten Petya-Malware. Der Titel ist offenbar eine Anlehnung an einen James-Bond-Film, wie Bleepingcomputers berichtet 🗗.

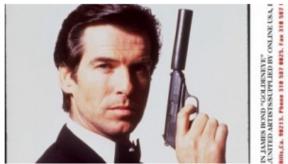

Pierce Brosnan als James Bond in Golden Eye (Bild: Getty Images)

| Datum:  | 7.12.2016, 17:04                                                                                            |
|---------|----------------------------------------------------------------------------------------------------|
| Autor:  | Hauke Gierow                                                                                                |
| Themen: | Ransomware, Anti-Virus, Bitcoin, James<br>Bond, Malware, Trojaner, Virenscanner,<br>Applikationen, Security |
| Teilen: |                                                                                                    |

### WannaCry?!

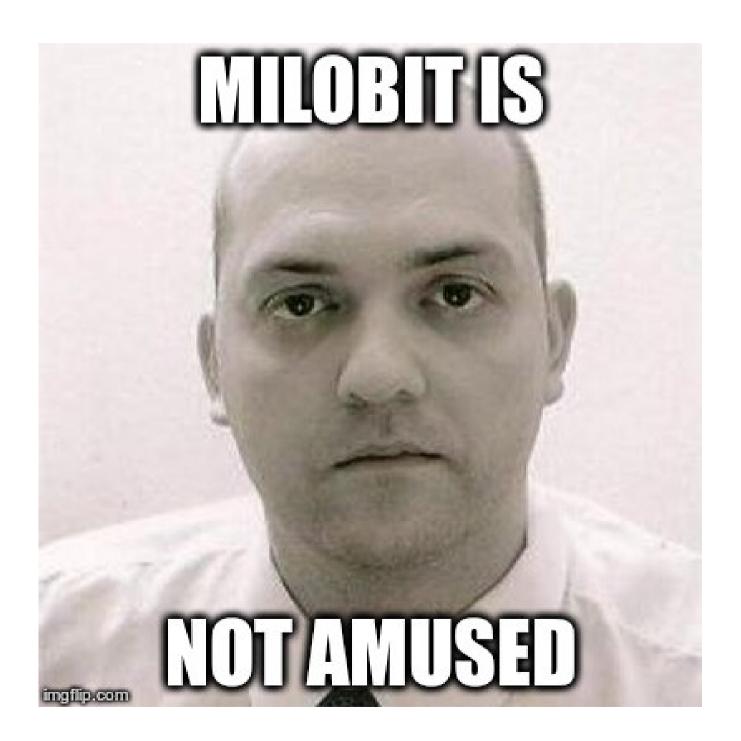

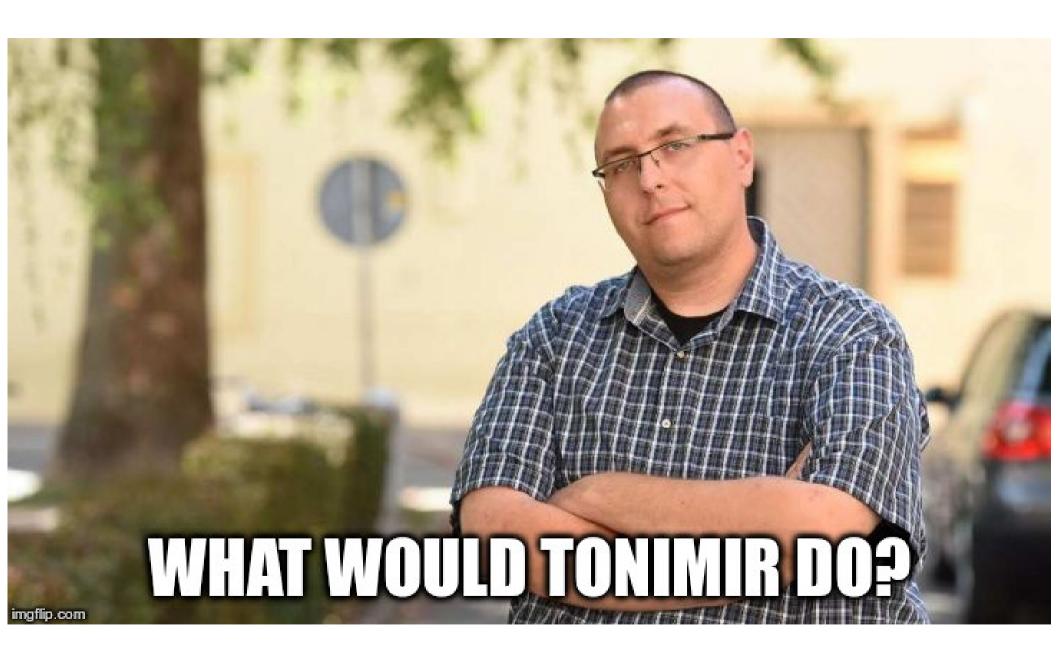

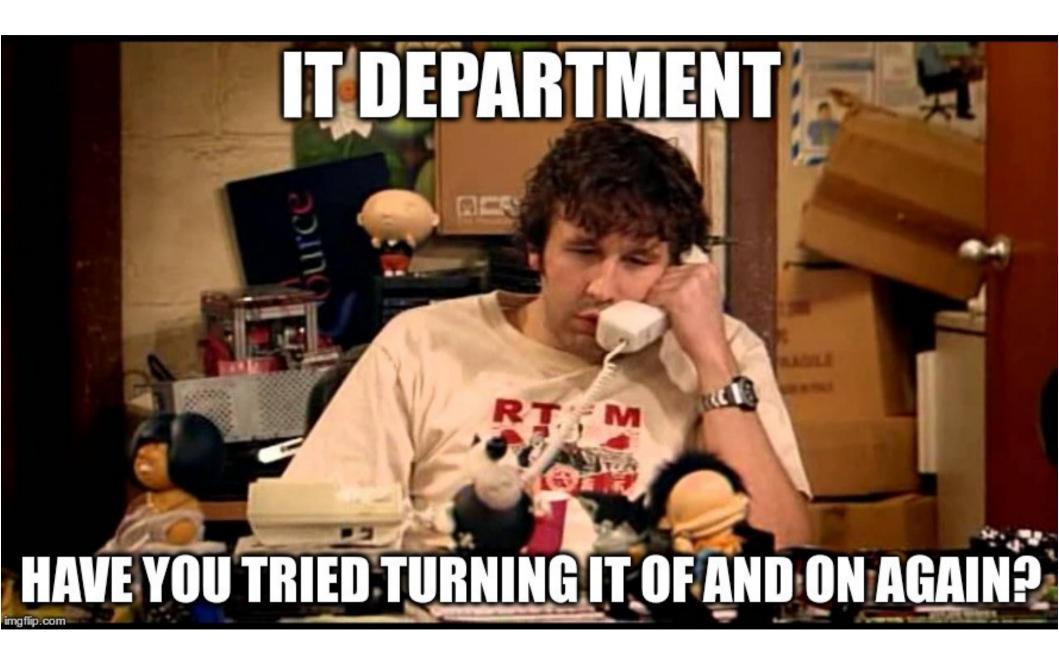

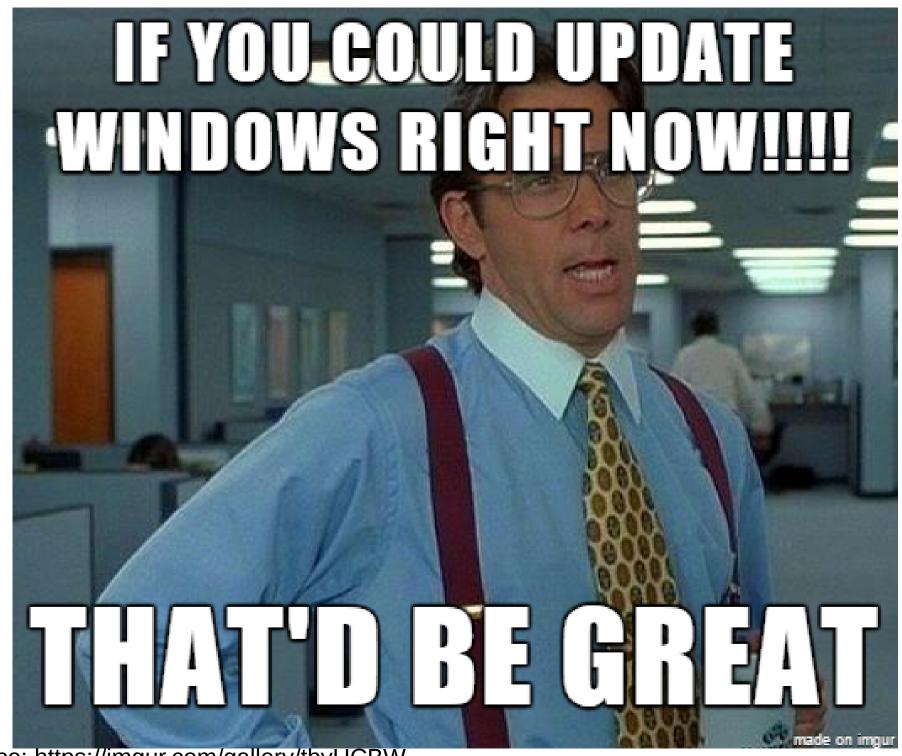

Source: https://imgur.com/gallery/tbyUCBW

### A guide to getting infected

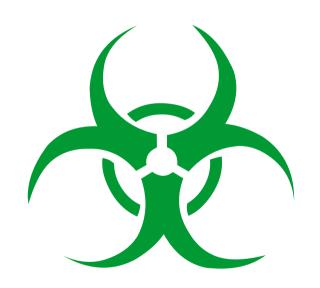

#### **Example email, with links to Ransomware**

#### Bewerbung von Wolf

Sehr geehrte Damen und Herren,

da ich auf der Suche nach einer neuen beruflichen Herausforderung bin, möchte ich mich hiermit bei Ihnen bewerben. Da ich bereits mehrere Jahre in diesem Bereich gearbeitet habe und zurzeit Arbeit suchend bin, möchte ich mich bei Ihnen bewerben.

Nach meiner Fachhochschulreife und meinen bisherigen Praktika konnte ich bereits Erfahrungen in unterschiedlichen Bereichen sammeln.

Sie finden in mir einen belastbaren, einsatzbereiten, flexiblen, selbstständigen und zuverlässigen Mitarbeiter mit hoher Teamorientierung. Das Einarbeiten in neue Aufgabengebiete bereitet mir keine Probleme.

Ich würde mich sehr freuen, wenn meine Bewerbung Ihr Interesse wecken konnte und ich mich persönlich bei Ihnen vorstellen darf. Über ein persönliches Gespräch freue ich mich sehr.

Mit freundlichem Gruß

Dirk Wolf

Anhänge Lebenslauf und Arbeitszeugnis

https://www.dropbox.com/sh/o6qalep9dfohcpl/AADBwM0UbHi341tXo9m3tXwka?dl=0

Die vollständige Bewerbungsmappe habe ich meine Dropbox geladen, weil die Datei für die Email zu groß war - Entschuldigen Sie bitte!

Source: https://www.uni-siegen.de/it-sicherheit/aktuelles/676053.html

### Office (Word) Macro

#### **Example of Word-Macro Malware**

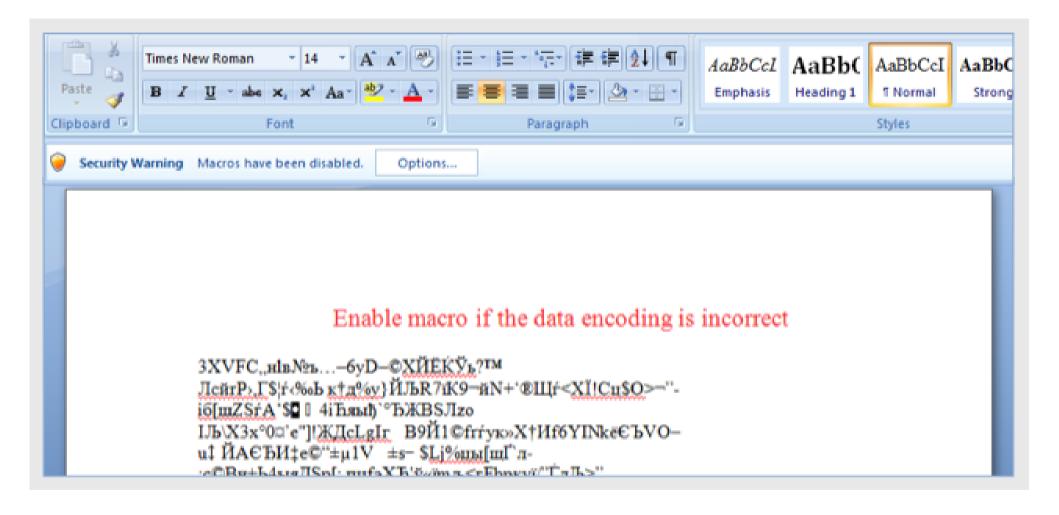

#### **Example of Word-Macro Malware**

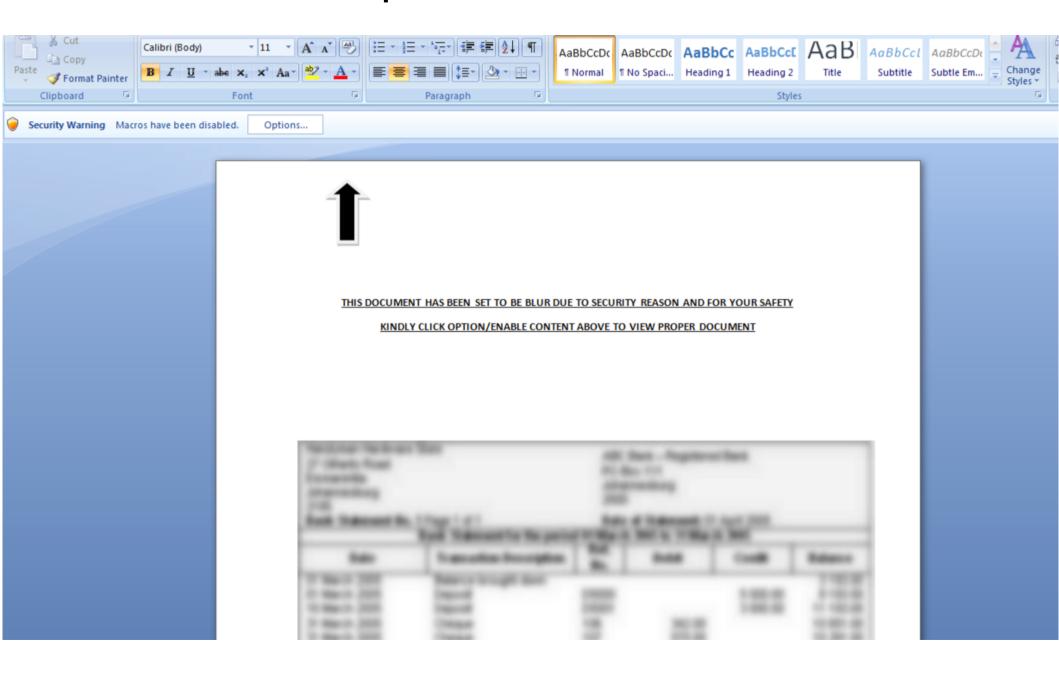

### **PDF**

Through security holes in PDF format. often exploited using unknown "zero-day"

# Adobe Flash (Player)

### (Java) Drive by Attack

### What happens exactly?

- Different methods
- Different data extensions encrypted
- Blackmailing message
- Optional: Countdown
- Deletion of data
- Possible: blackmail with data

### How it is encrypted?

- Files → symmetric with AES
- AES Key → RSA Public Key
- On Server → RSA Private Key

Other way of encryption also possible!

Petya/Goldeneye → File System Table & MBR

### How to protect?

### **Backups**

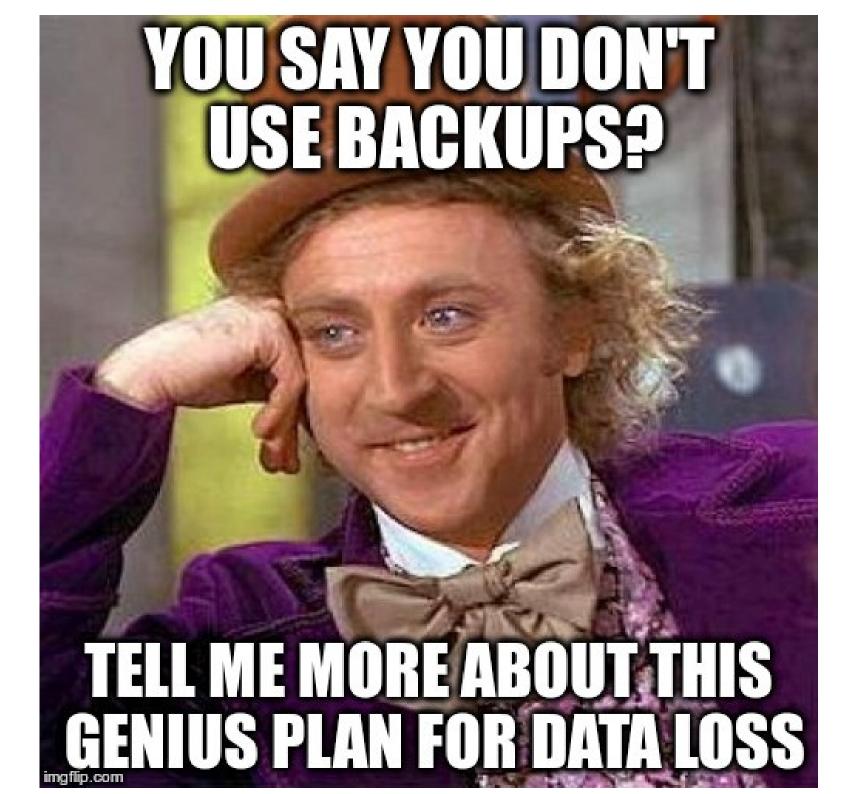

### Various ways of Backups

- Single Files
- Image
- incremental
- Remote Backups on fileserver
- Differential

### Think about

- Software Licenses
- Userprofile of programs
  - Firefox
  - Thunderbird
- passwords

Copies of the files on the local computer are not safe.

Also not on a another partition of the same HDD!

## BAUPALIERINGS

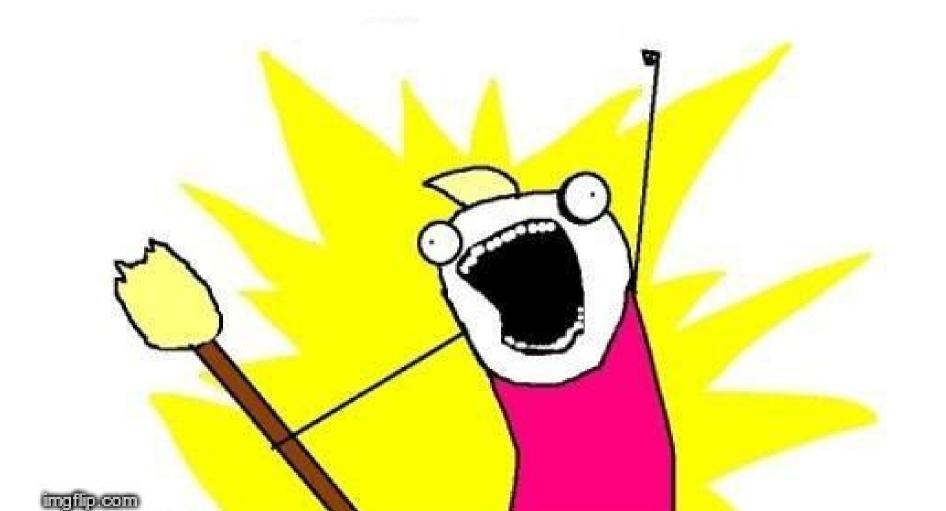

### Test your backup!

In worst case restoring the backup doesn't works testing is essential!

#### Software recommendation

- Paragon Backup & Recovery 14 Free
- Areca Backup
- AOMEI Backupper
- Windows internal Backuptool

Up-to-date anti virus (AV) software

## Up-to-date Operating System + Browser + programs (Adobe PDF)

#### Turn on windows file extensions

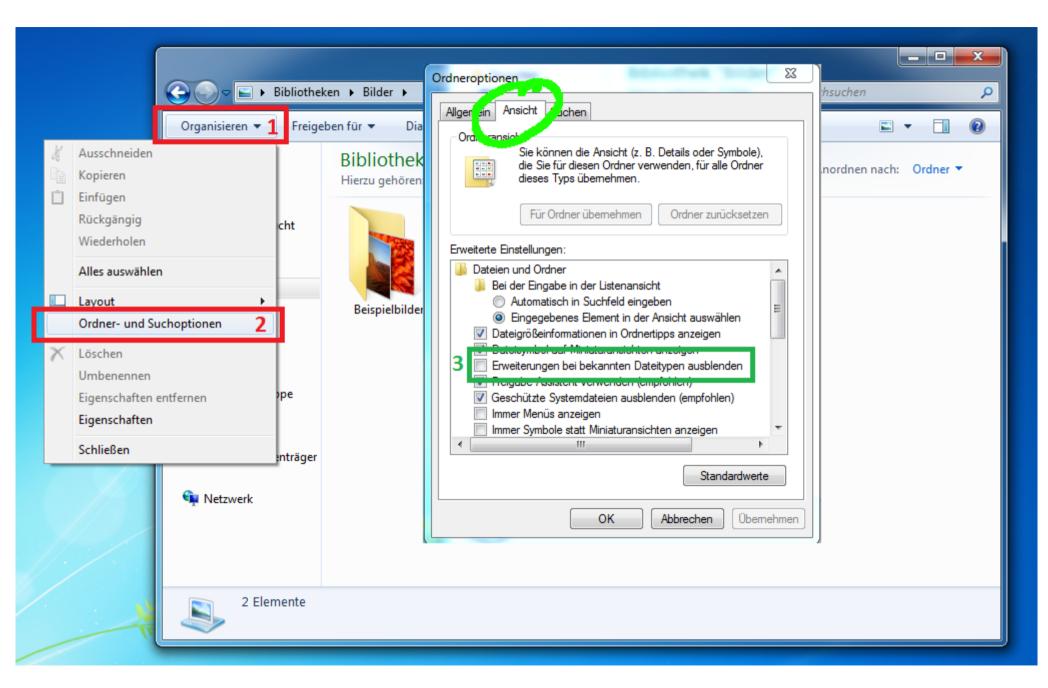

## Deactivate Adobe Flash better: uninstall

Email + attachment mistrust

No administrator privileges!

Work with limited user privileges

Doesn't protect from Ransomware!

Data will still be encrypted

provides false security

no plugging in of (Un)known Flash drives

#### You can check suspicious files online

https://www.virustotal.com

Don't upload private data!

#### Use Linux!

**Userfriendly Systems:** 

- Ubuntu
- Linux Mint

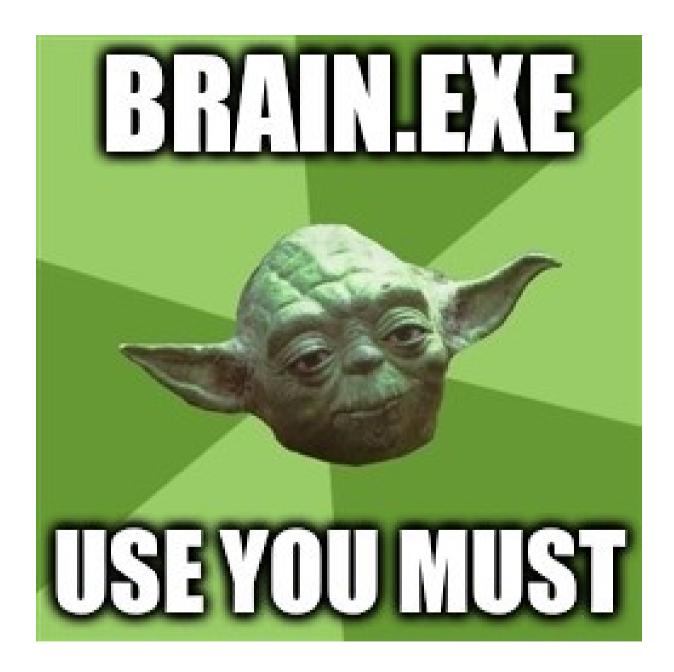

Backup?
Backup
BACKUP!

### Summary

Infected, what to do?

- 1) Turn off computer immediately
- 2) Boot live System (from flash drive/CD/DVD)
- 3) Detect Ransomware type
- 4) Rescue data
- 5) Reinstall OS
- 6) Restore Backup

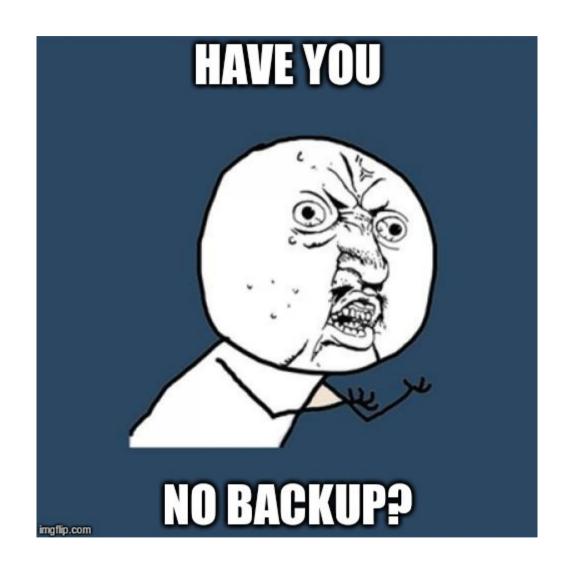

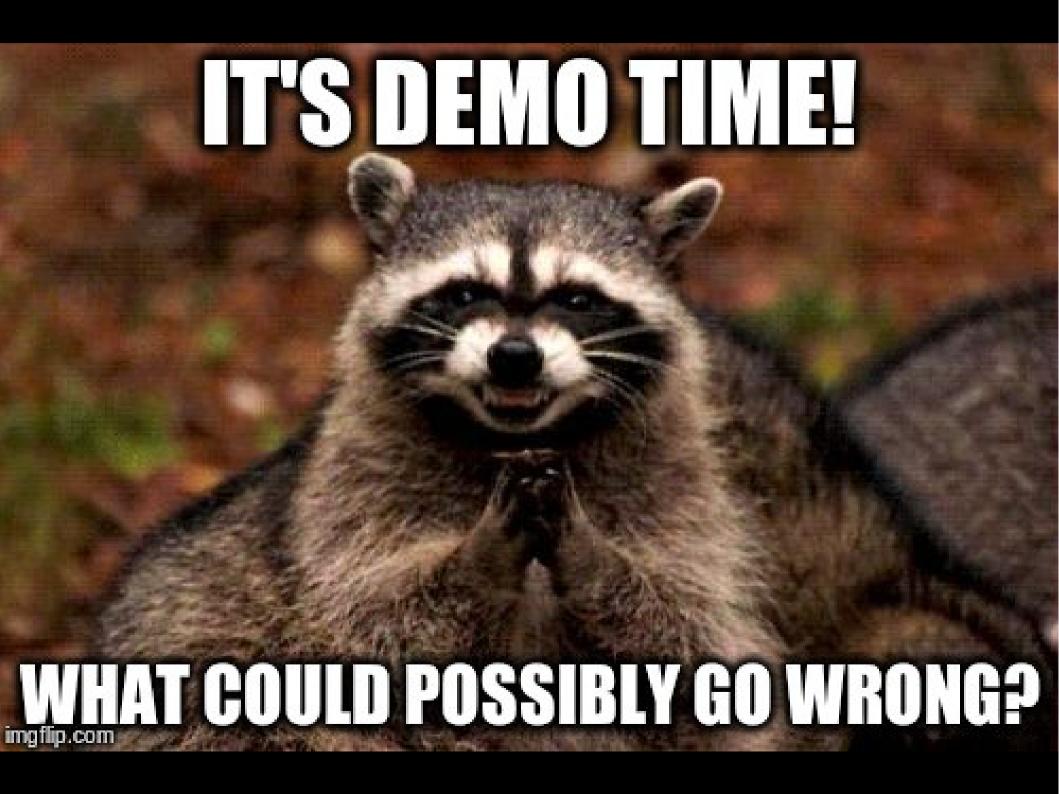

### Questions?

# Further Sources & Informationen (German/English)

https://ransomware.at/

https://github.com/ytisf/theZoo

#### Creator

CC-BY:

Hetti – https://twitter.com/Th3PeKo